# **ninegate - Evolution #31089**

# **pris en compte applications.yml**

09/11/2020 12:12 - Pierre CADEOT

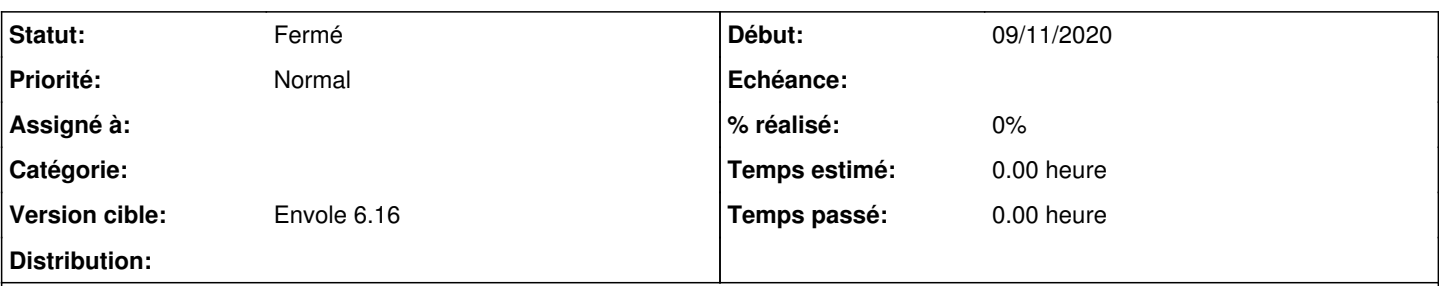

## **Description**

En ce qui concerne les ressources académiques nous utilisons un filtre sso "applications" lequel retourne un tableau de keyname d'items dont les déclarations dans un fichier applications.yml donnet l'accès à l'utilisateur en session.

L'identifiant d'application utilisé était ID qui était un champ alphanumérique dans posh-profil

En vue de porter cette mécanique sur ninegate, peut on envisager l'ajout d'un champ Keyname sur l'objet item, lequel serait utilisé pour déclarer le fichier applications.yml

Et donc, cela fait, l'attribut sso applications retournerait un tableau type ["NEXTCLOUD","ETHERPAD","WORDPRESS"]

Il faudrait donc ensuite qu'à l'ouverture de session dans Ninegate un traitement attribue automatiquement ces items au user, si ce n'est pas dejà le cas.

Merci, Pierre

# **Historique**

#### **#1 - 12/11/2020 16:54 - Arnaud FORNEROT**

Par contre pas de désaffectation automatique je pense Car rien n'indiquerait que l'affectation de l'item n'est pas voulu par l'admin.

# **#2 - 13/11/2020 08:10 - Pierre CADEOT**

AH! bonne remarque

Je pense dans ce cas qu'un attribut de l'objet item doit indiquer sa provenance INTERNAL|SSO

si provenance = SSO, on peut donc gérer sa suppression

On aurait alors une phase d'attribution auto des items à profiler,

Et donc une purge du lien user<->item lorsque les items ayant l'attribut provenance = sso ne sont pas listés dans l'attribut applications SSO, qu'en penses tu ?

Pierre

### **#3 - 19/11/2020 15:12 - Arnaud FORNEROT**

*- Tracker changé de Demande à Evolution*

#### **Dans genconfig**

Si maître identité = SSO Nouveau paramètre = Associer automatiquement les items en fonction d'un attribut SSO Par défaut il est à non Si à oui le champs suivant est demandé = Attribut SSO associé à la notion d'item Par défaut à vide

### **Dans la création / modification d'un item**

Si on a activé Associer automatiquement les items en fonction d'un attribut SSO Le champs suivant apparaît Visible si attribut SSO "NOMattributSSO" égale à

#### **A l'ouverture de session**

On stocke le resulat de l'attribut dans la session

## **Dans le repository items**

La methode getUserItems prend l'attribut de session stockant les items sso Attention si tu utilises cette fonction, il faudra ajouter le tableau des items sso dans son appel

#### **Dans le REST**

Fonction /rest/user/{{login}} a un nouveau paramétre optionnel possible ssoitems = liste des items sso séparé par une virgule donc si tu fais appel à cette fonction, bien ajouter la liste des items de ton attributs dans l'appel

\$apiurl = \$url."/rest/alert/hide"; \$response = \Unirest\Request::post(\$apiurl,\$headers,["key"=>\$masterapikey,"only"=>"user,items,bookmarks"," ssoitems"=>"nextcloud,wordpress"]);

# **#4 - 19/11/2020 15:19 - Arnaud FORNEROT**

*- Statut changé de Nouveau à Résolu*

# **#5 - 16/12/2020 10:03 - Arnaud FORNEROT**

*- Version cible changé de Envole 6.15 à Envole 6.16*

### **#6 - 16/12/2020 13:37 - Arnaud FORNEROT**

*- Statut changé de Résolu à Fermé*